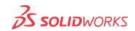

## VISUALIZATION

Design and market products better by turning imagination into reality through impactful content and experiences.

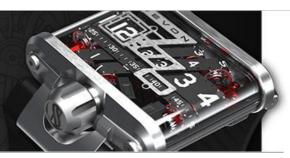

## Matrix

| RENDERING                                                                                                    | VISUALIZE<br>PROFESSIONAL | VISUALIZE<br>STANDARD |
|----------------------------------------------------------------------------------------------------|---------------------------|-----------------------|
| Hardware agnostic, unbiased, interactive wysiwyg pathtracing using NVIDIA iray (Accurate Mode)                                                                                                    |                           |                       |
| Hardware agnostic, biased, interactive<br>wysiwyg raytracing using NVIDIA iray<br>(Fast Mode)                                                                                                    |                           |                       |
| Hardware agnostic, high quality,<br>interactive wysiwyg rasterizer (Preview<br>Mode)                                                                                                    |                           |                       |
| Supported techniques such as global illumination, ambient occlusion, screenspace shadows, IBL, color bleeding, dispersive caustics, unlimited raybounces, refraction, rough reflections and more. |                           |                       |
| Automatic "Blending" between rendering modes                                                                                                    |                           |                       |
| HDRI lighting                                                                                                    |                           |                       |
| Light emission from geometry                                                                                                    |                           |                       |
| Ground reflectivity and roughness                                                                                                    |                           |                       |
| Rasterized baked lighting                                                                                                    |                           |                       |
| Rasterized accumulation                                                                                                    |                           |                       |
| INPUT                                                                                                    |                           |                       |
| Solidworks (SLDPRT/SDLASM)                                                                                                    |                           |                       |
| Alias (WIRE)                                                                                                    |                           |                       |
| 3D PDF                                                                                                    |                           |                       |
| 3DXML                                                                                                    |                           |                       |
| ACIS (SAT)                                                                                                    |                           |                       |
| IGES                                                                                                    |                           |                       |
| STEP                                                                                                    |                           |                       |
| Collada (DAE)                                                                                                    |                           |                       |
| Pro/E / Creo (PRT)                                                                                                    |                           |                       |
| Filmbox (FBX)                                                                                                    |                           |                       |
| Animated Filmbox (FBX)                                                                                                    |                           |                       |

| 3D Studio Max (3DS)                         |  |
|---------------------------------------------|--|
| Rhino (3DM)                                 |  |
| Wavefront (OBJ)                             |  |
| SketchUp (SKP)                              |  |
| Maya (MB)                                   |  |
| SolidEdge (ASM/PAR)                         |  |
| Autodesk (DWG/DXF)                          |  |
| Inventor (IPT/IAM)                          |  |
| CATIA                                       |  |
| ICEM                                        |  |
| U3D (Unigraphics)                           |  |
| Parasolids                                  |  |
| NX                                          |  |
| VDA                                         |  |
| Live Update from CAD                        |  |
|                                             |  |
| OUTPUT                                      |  |
| Unlimited resolution offline rendering      |  |
| Alpha Channel                               |  |
| Early image save                            |  |
| Threaded offline renderings                 |  |
| JPG, BMP, PNG, TIFF, HDR and PSD output     |  |
| Built in image viewer tab                   |  |
| Render Profiles                             |  |
| Preview (raster) output                     |  |
| Render all Configurations                   |  |
| Render all Cameras                          |  |
| Render Passes                               |  |
| Turntable rendering                         |  |
| Automatic movie (.mp4, .mkv, .flv) output   |  |
| Browser based VR output                     |  |
| Browser based Panoramic output              |  |
|                                             |  |
| SCENE PREPARATION                           |  |
| CAD LiveUpdate                              |  |
| AutoPaint                                   |  |
| Direct manipulation of parts                |  |
| Surface/Part Splitter                       |  |
| Group and reorganize parts in the tree view |  |
| Model/Part reset and freeze                 |  |
| Formation tool                              |  |

| Part retessellation                                                                                           |              |  |
|----------------------------------------------------------------------------------------------------|--------------|--|
| Multiple model sets                                                                                           |              |  |
|                                                                                                    |              |  |
| Simple vehicle wheel building                                                                                 | <del>_</del> |  |
| ANIMATION                                                                                                    |              |  |
| Proprietary "3D graph editor" Ribbon                                                                          |              |  |
| Turntable Animations                                                                                          |              |  |
| Sun Study Animations                                                                                          |              |  |
| Keyframe animations of Models, Groups and Parts                                                               |              |  |
| Keyframe animation of Materials                                                                               |              |  |
| Keyframe animation of Cameras                                                                                 |              |  |
| Keyframe animation of Environments                                                                            |              |  |
| Keyframe animation of Lights                                                                                  |              |  |
| Realtime turntable                                                                                            |              |  |
|                                                                                                    |              |  |
| MATERIALS                                                                                                    |              |  |
| Scientifically accurate preset and adjustable materials                                                       |              |  |
| Supported techniques such as fresnel reflections, absorbtion, transmittance, anisotropy (mappable), emission. |              |  |
| Color/texture, opacity, specular, anisotropic, bump and normal mapping                                        |              |  |
| Advanced materials: Subsurface, Thin Film, Backscatter                                                        |              |  |
| Flexible local or cloud based asset storage                                                                   |              |  |
| Sharable material definition files (.svap)                                                                    |              |  |
| Drag and drop materials/textures from desktop or any folder                                                   |              |  |
| Unique in and out of app color                                                                                |              |  |
| picker/dropper Save favorite colors                                                                           |              |  |
| Texturable and paintable decals                                                                               |              |  |
| Layered decals                                                                                                |              |  |
| Decal projection                                                                                              |              |  |
| Controllable decal depth                                                                                      |              |  |
| Multple part decals                                                                                           |              |  |
| Displacement Mapping                                                                                          |              |  |
|                                                                                                    |              |  |
| LIGHTING                                                                                                    |              |  |
| Lighting, shadow and reflection casting from HDRI                                                             |              |  |
| High Dynamic Range Image (HDRI) interation and control                                                        |              |  |
| HDR Light Studio compatible                                                                                   |              |  |
| Prop creation for additinal light sources                                                                     |              |  |
| Time of day (Sun and Sky) lighting model                                                                      |              |  |
| Photometric lights (Point, Spot and Directional)                                                              |              |  |
| Directional)                                                                                                  |              |  |

| Raster object reflections (Preview Mode)                       |  |
|----------------------------------------------------------------|--|
| Raster culling (Preview Mode)                                  |  |
|                                                                |  |
| CAMERA OPTICS                                                  |  |
| FStop, Focal length, Field of view and<br>Perspective settings |  |
| Exchangeable camera files (.svcm)                              |  |
| Interactive depth of field with focal point selection          |  |
| Multiple cameras with individual aspect ratio and settings     |  |
| Orthographic camera                                            |  |
| Walkaround camera                                              |  |
| Rule of thirds overlay                                         |  |
| Preset photographic camera filters                             |  |
| Realtime customizable photographic camera filters              |  |
| Follow and aim cameras and objects                             |  |
| Real world camera positioning                                  |  |
| Motion blur                                                    |  |
| Region rendering                                               |  |
| FBX camera export                                              |  |
|                                                                |  |
| PRODUCTIVITY                                                   |  |
| Highly optimized parallel architechture                        |  |
| Hybrid Based CPU and GPU rendering                             |  |
| Near Linear performance scaling with<br>added CPU's and GPU    |  |
| 3D Connexion device support                                    |  |
| SOLIDWORKS Visualize cloud community connection                |  |
| Queue rendering manager                                        |  |
| Configurations                                                 |  |
| Multiple viewports (Dual, Quad and Orthographic)               |  |